## **PSPNG Development - Docker Integration Tests**

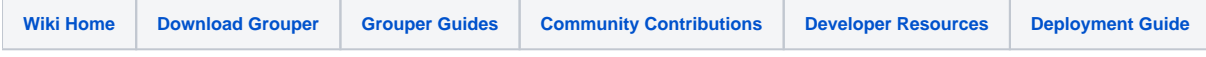

This is a copy of PSPNG's docker-tests README file: <https://github.com/Internet2/grouper/blob/master/grouper-misc/grouper-pspng/pspng-docker-tests/README>

This is PSPNG's integration-test harness which runs a 3-container docker-compose environment (GrouperDaemon, Ldap Server, Mysql DB), executes a series of gsh commands and tests PSPNG's corresponding provisioning of that Ldap Server.

At a high level, there are three steps to running these tests:

- 1) docker-compose/build-images Compiles PSPNG & creates docker images
- 2) ./create-data-templates Creates LDAP & MySql data containers<br>3) RUN TESTS Runs actual tests
	- Runs actual tests

This directory has the following components:

- docker-compose/ The Dockerfiles, etc for building the test environment. docker-compose/build-images compiles Grouper from local source and installs those .class files atop the TIER Grouper Docker Image
- test-config\* Configuration-builders and other utilities for each type of pspng configuration being tested. For instance, test-config-posix-groups sets up grouper-loader.properties for posix-group provisioning as well as has utilities to validate that provisioning.
- test\*.sh Individual tests that exercise a type of pspng activity. These can be run individually with some that work against specific test-config setups and others that can run against several of them.
- RUN\_TESTS A harness that runs multiple tests against their compatible test-config setups. This collects results & logs.
- scripts/ A bunch of shell scripts that are used within the docker containers as well as within scripts run on the developer's workstation

Environment variables used by the harness:

 DAEMON\_BUILD\_DIR: What Dockerfile should be used to build the grouper-daemon image to test There are three sources of grouper-daemon containers to test: -(default) The local version of pspng: DAEMON\_BUILD\_DIR=grouper-pspng-devel -A fully patched (including test patches) tier grouper image: DAEMON\_BUILD\_DIR=grouper-pspng-patched -The latest tier grouper image: DAEMON\_BUILD\_DIR=grouper-pspng-testing-config (untested)

 KEEP\_VM={yes,no,on-failure}. Default: on-failure Should the docker containers continue to run after the test is finished (RUN\_TESTS sets KEEP\_VM=no)

 STOP\_JAVA={yes,no}. Default: no Should the grouper-daemon jvm be killed after the test?

 GROUPER\_LOADER\_DEBUG\_PORT, Default: none Configure the grouper-daemon jvm to listen on a jdb port, and wait for that port to be connected before continuing with the rest of the test

 KEEP\_VOLUMES={yes,no}. Default:no, RUN\_TESTS sets this to yes Should the volumes used by the ldap and mysql servers be kept after the containers are stopped

 TEST\_HISTORY\_DIR, Default:none Keep a file about every test, describing the hash of the config, its volume suffix and its result This is used when tests depend on other tests

 KEEP\_TEMP={yes,no}. Default: no Should temporary files be kept

 Configuration of test groups and subjects: TEST\_FOLDER\_TOP (default: parentFolder): Root directory where groups are manipulated TEST\_FOLDER (default: \${TEST\_FOLDER\_TOP}:provisionedFolder): Folder that is labeled for provisioning GROUP1\_NAME (default: \${TEST\_FOLDER}:group1) GROUP2\_NAME (default: \${TEST\_FOLDER}:group2) UNPROVISIONED\_GROUP\_NAME (default: \${TEST\_FOLDER\_TOP}:unprovisioned-group) - A group that is not labeled for provisioning PROVISIONER1\_NAME (default: pspng1)

 SQL\_DEBUGGING={yes,no}. Default: no Add extra sql logging to log4j config